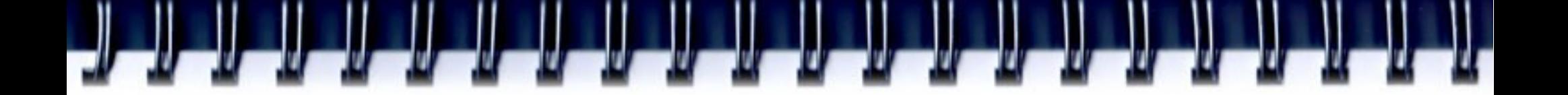

## **CUDA Driver API**

Романенко А.А. arom@ccfit.nsu.ru

Новосибирский государственный университет

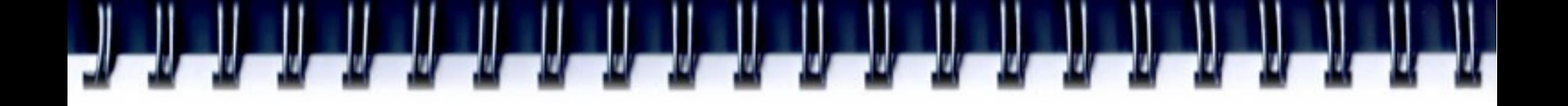

- Привязано ли ядро к исполняемому коду?
- Можно ли запускать ядро не используя расширения языка Си?
- Можно ли программировать на CUDA не на Си/Си++?

# **Объекты в CUDA driver API**

- **Device** CUDA-совместимое устройство
- **Context** «эквивалент» процессу для CPU
- Module «эквивалент» динамической библиотеки
- **Function** ядро
- **Неар memory** указатель на память устройства
- **CUDA Array** контейнер для 1D или 2D массивов на устройстве, доступных через текстуру
- **Texture reference** объект для описания данных в текстуре

## **Порядок работы**

- Инициализация драйвера
- Выбор устройства (GPU)
- Создание контекста
- Работа в рамках контекста
	- Ядра или в формате PTX или бинарном формате
- Удаление контекста

## **Инициализация драйвера**

• CUresult culnit(unsigned int flag);

– Flag = 0

- CUT\_DEVICE\_INIT\_DRV(cuDevice, ARGC, ARGV)
- Без инициализации все функции будут возвращать CUDA\_ERROR\_NOT\_INITIALIZED

# **Управление устройствами (1)**

- CUresult **cuDeviceGetCount**(int \*count)
- CUresult *cuDeviceGet(CUdevice \*device, int ordinal)*
- CUresult **cuDeviceComputeCapability**(int \*major, int ∗minor, CUdevice dev)
- CUresult cuDeviceTotalMem(unsigned int \*bytes, CUdevice dev)
- CUresult cuDeviceGetAttribute(int \*pi, CUdevice attribute attrib, CUdevice dev)

# **Атрибуты устройства (1)**

- CU DEVICE ATTRIBUTE MAX THREADS PER BLOCK
- CU DEVICE ATTRIBUTE MAX BLOCK DIM X
- CU DEVICE ATTRIBUTE MAX BLOCK DIM Y
- CU DEVICE ATTRIBUTE MAX BLOCK DIM Z
- CU DEVICE ATTRIBUTE MAX GRID DIM X
- CU DEVICE ATTRIBUTE MAX GRID DIM Y
- CU DEVICE ATTRIBUTE MAX GRID DIM Z
- CU DEVICE ATTRIBUTE MAX SHARED MEMORY PER BLOCK
- CU DEVICE ATTRIBUTE TOTAL CONSTANT MEMORY
- CU DEVICE ATTRIBUTE\_WARP\_SIZE
- CU DEVICE ATTRIBUTE MAX PITCH
- **Атрибуты устройства (2)**
- CU DEVICE ATTRIBUTE MAX REGISTERS PER BLOCK
- CU DEVICE ATTRIBUTE CLOCK RATE
- CU DEVICE ATTRIBUTE TEXTURE ALIGNMENT
- CU DEVICE ATTRIBUTE GPU OVERLAP

• CU DEVICE ATTRIBUTE COMPUTE MODE

– CU\_COMPUTEMODE\_DEFAULT

– CU\_COMPUTEMODE\_EXCLUSIVE

– CU\_COMPUTEMODE\_PROHIBITED

- CU DEVICE ATTRIBUTE MULTIPROCESSOR COUNT
- 
- CU\_DEVICE ATTRIBUTE KERNEL EXEC TIMEOUT
- CU DEVICE ATTRIBUTE INTEGRATED
- 
- CU DEVICE ATTRIBUTE CAN MAP HOST MEMORY

# **Управление устройствами (2)**

- CUresult cuDeviceGetProperties (CUdevprop \*prop, CUdevice dev)
	- typedef struct CUdevprop\_st { int maxThreadsPerBlock; int maxThreadsDim[3]; int maxGridSize[3]; int sharedMemPerBlock; int totalConstantMemory; int SIMDWidth; int memPitch; int regsPerBlock; int clockRate; int textureAlign } CUdevprop;

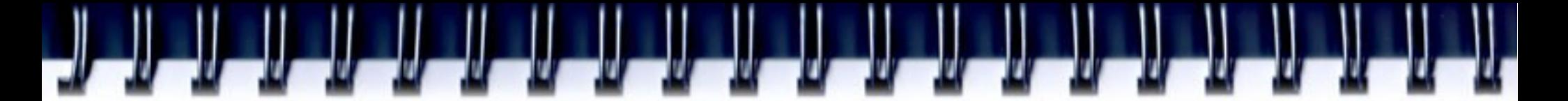

## **Контекст CUDA**

- Контекст CUDA аналог процесса для CPU
- В рамках потока может быть только один активный контекст CUDA
- При создании контекста (**cuCtxCreate**) счетчик использования равен 1
- **cuCtxAttach()\*** увеличивает счетчик, **cuCtxDetatch()\*** уменьшает счетчик на 1
- Контекст разрушается когда счетчик использования становиться равным 0 или явно вызывается **cuCtxDestroy()**
- Активный контекст может меняться. **cuCtxPopCurrent()**, **cuCtxPushCurrent()**

# **Модули в CUDA (1)**

- Модуль динамически подгружаемый объект с ядрами (kernel). Аналог DLL файлов
- Модули собираются с помощью nvcc. Могут распространятся независимо.
	- make -keep
	- nvcc --keep
- CUmodule cuModule; **cuModuleLoad**(&cuModule, "module.cubin"); CUfunction cuFunc; **cuModuleGetFunction**(&cuFunc, cuModule, "myKernel");

# **Модули в CUDA (2)**

```
#define ERROR_BUFFER_SIZE 100 
CUmodule cuModule; 
CUjit option options[3];
void* values[3]; 
char* PTXCode = "some PTX code"; 
options[0] = CU ASM ERROR LOG BUFFER;values[0] = (void*)malloc(ERROR_BUFFER_SIZE); 
options[1] = CU ASM ERROR LOG BUFFER SIZE BYTES;values[1] = (void*)ERROR_BUFFER_SIZE; 
options[2] = CU ASM TARGET FROM CUCONTEXT;values[2] = 0;cuModuleLoadDataEx(&cuModule, PTXCode, 3, 
                         options, values); 
for (int i = 0; i < values[1]; ++i) {
  // Parse error string here
}
```
### **Управление модулями**

- **cuModuleLoad()** загрузка модуля из cubin файла
- **cuModuleLoadData()** загрузка модуля из PTX строки
- **cuModuleLoadDataEx()** загрузка модуля из РТХ строки с возвратом ошибок
- **cuModuleLoadFatBinary()** загрузка модуля из «жирного» cubin файла
	- Стало доступно в CUDA 4.0
	- nvcc -fatbin
- **cuModuleUnload()** выгрузка модуля

### **Управление исполнением**

- Задание конфигурации потокового блока
- Задание конфигурации сети
- Передача параметров функций
- Задание размеров разделяемой памяти
- Запуск ядра

### **Управление исполнением**

- **cuFuncSetBlockShape**()
- **cuFuncSetSharedSize**()
- **cuLaunch**()
- **cuLaunchGrid**()
- **cuLaunchGridAsync**()

## **Управление исполнением**

- **cuFuncSetBlockShape**()
- **cuFuncSetSharedSize**()
- cuLaunch
- cuLaunchGrid()
- **cuLaunchGridAsync**()

CUDA 3.2 и более ранние версии

CUDA 4.0

cuLaunchKernel ( function, gDimX, gDimY, gDimZ, bDimX, bDimY, bDimZ, sharedMemBytes, Stream, kernelParams, extra )

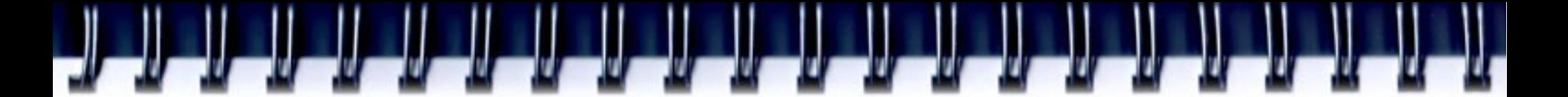

- **cuParamSetf** ()
- **cuParamSeti**()
- **cuParamSetSize** ()
- **cuParamSetTexRef**()
- **cuParamSetv**()

)

- **cuParamSetf** ()
- **cuParamSeti**()
- cuPara**mSetSize** ()

● **cuParamSetv**()

● **cuParamSetTexRef**()

CUDA 3.2 и более ранние версии

CUDA 4.0

- Передача через последние 2 параметра cuLaunchKernel (... kernelParams, extra
- kernelParams массив указателей на параметры
- extra параметры, упакованные в один массив

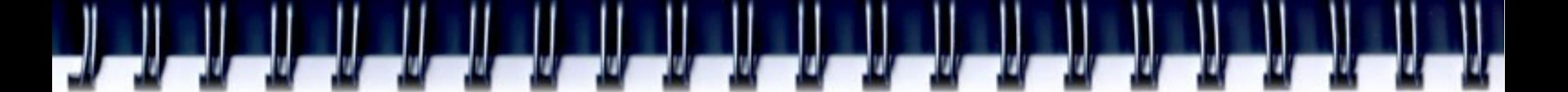

std::vector< void\* > kernelParams; float \*dev in1; float \* dev in2; float \*dev out;

kernelParams.push\_back( &dev\_in1 ); kernelParams.push\_back( &dev\_in2 ); kernelParams.push\_back( &dev\_out ); kernelParams.push\_back( const\_cast< int\*>( &VEC\_SIZE ) );

const size  $t$  sharedMemSize = 0; const CUstream stream = 0;

*// equivalent to // vecSum<<<GS, BS, 0, 0>>>( dev\_in1, dev\_in2, dev\_out, VEC\_SIZE );* status = cuLaunchKernel(function, GS.x, GS.y, GS.z, BS.x, BS.y, BS.z, sharedMemSize, stream, &kernelParams[ 0 ], 0 );

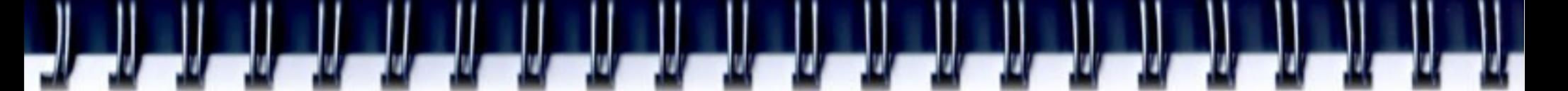

**#define** ALIGN UP(offset, alignment) (offset) = ((offset)+(alignment) - 1) & ~((alignment) - 1)

```
char paramBuffer[1024]; 
size t paramBufferSize = 0;
```

```
#define ADD_TO_PARAM_BUFFER(value, alignment) { \
        paramBufferSize = ALIGN UP(paramBufferSize, alignment); \memcpy(paramBuffer + paramBufferSize, &(value), sizeof(value)); \
        paramBufferSize += sizeof(value); }
```

```
CU deviceptr dev in1, dev in2, dev out;
ADD_TO_PARAM_BUFFER(dev_in1, __alignof(dev_in1));
ADD_TO_PARAM_BUFFER(dev_in2, __alignof(dev_in2));
ADD_TO_PARAM_BUFFER(dev_out, __alignof(dev_out));
ADD_TO_PARAM_BUFFER(VEC_SIZE, __alignof(VEC_SIZE));
```

```
void *config[] = {
    CU LAUNCH PARAM BUFFER POINTER, paramBuffer,
    CU_LAUNCH_PARAM_BUFFER_SIZE, &paramBufferSize,
    CU_LAUNCH_PARAM_END
```
};

status = cuLaunchKernel(f, gx, gy, gz, bx, by, bz, sh, s, NULL, config);

## **Управление памятью**

- CUresult **cuMemAlloc** (CUdeviceptr \*dptr, unsigned int size)
- CUresult **cuMemAllocHost** (void \*\*pp, unsigned int bytesize)
- CUresult cuMemAllocPitch (CUdeviceptr \*dptr, unsigned int ∗pPitch, unsigned int WidthInBytes, unsigned int Height, unsigned int ElementSizeBytes)
- CUresult **cuMemFree** (CUdeviceptr dptr)
- **CUresult cuMemFreeHost** (void \*p)
- CUresult **cuMemcpy**<sup>\*</sup> функции копирования между массивами, памятью GPU и CPU

# **Управление текстурами**

- **cuTexRefCreate**()
- **cuTexRefDestroy**()
- **cuModuleGetTexRef**()
- **cuTexRefSetAddress**()
- **cuTexRefSetArray**()
- **cuTexRefSetFilterMode**()
- **cuTexRefSetAddressMode**()
	- CU\_TR\_ADDRESS\_MODE\_WRAP,
	- CU\_TR\_ADDRESS\_MODE\_CLAMP,
	- CU\_TR\_ADDRESS\_MODE\_MIRROR,
	- CU\_TR\_ADDRESS\_MODE\_BORDER
- **cuTexRefSetFlags**()

Нет документации

# **CUDA driver API vs. runtime API**

- Runtime API основано на driver API
- Runtime API работает в рамках контекста, созданного через driver API. Если контекста нет, то он создается неявно перед первым вызовом функции из runtime API.
- Driver API предоставляет большую гибкость
	- Получение дополнительной информации об устройстве, например, объем свободной памяти (cuMemGetInfo)
	- пр.
- Используя driver API
	- не происходит явная интеграция кода ядер в программу
	- нет возможности пускать программу в режиме эмуляции
	- усложняется процесс написания программы и отладки

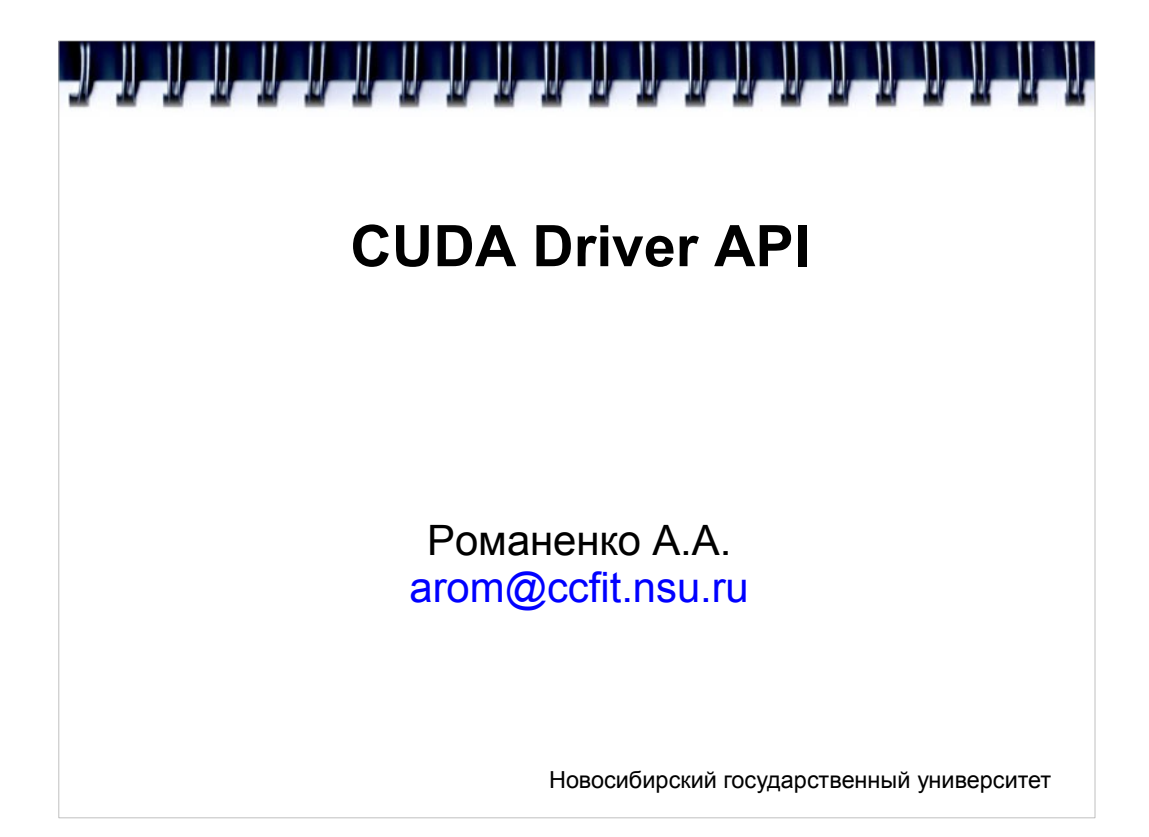

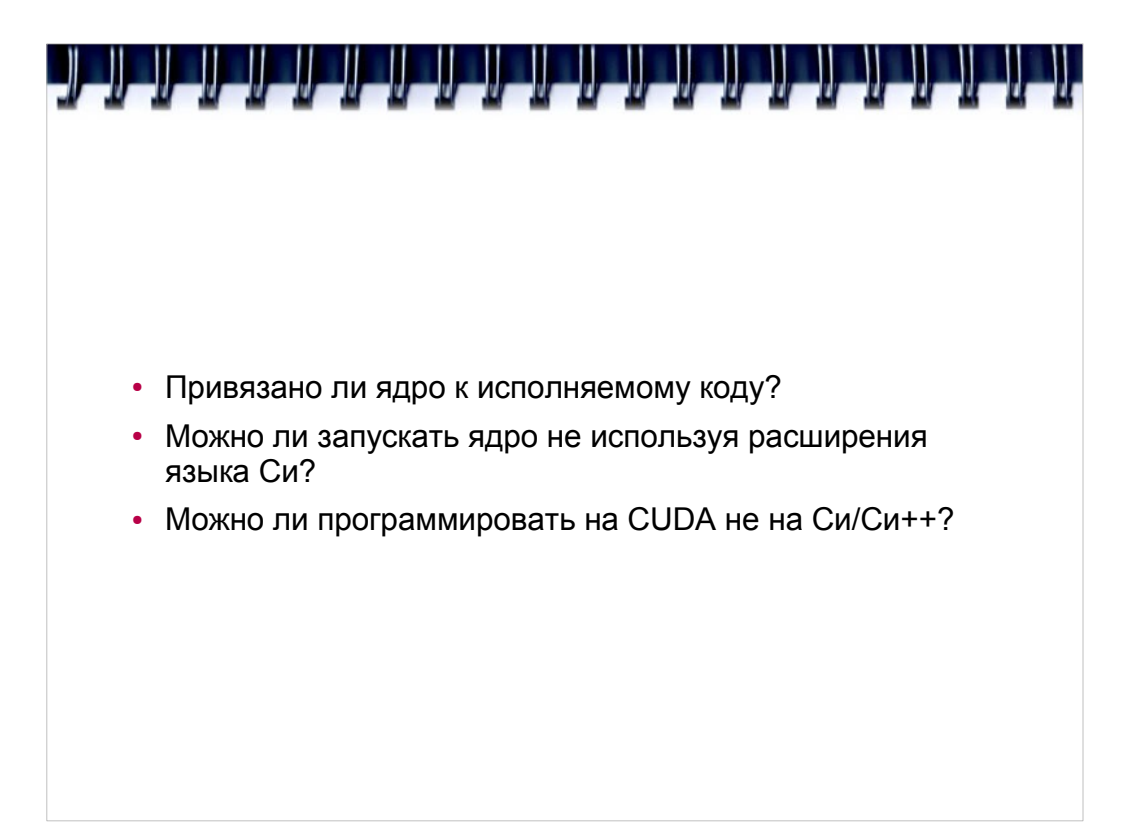

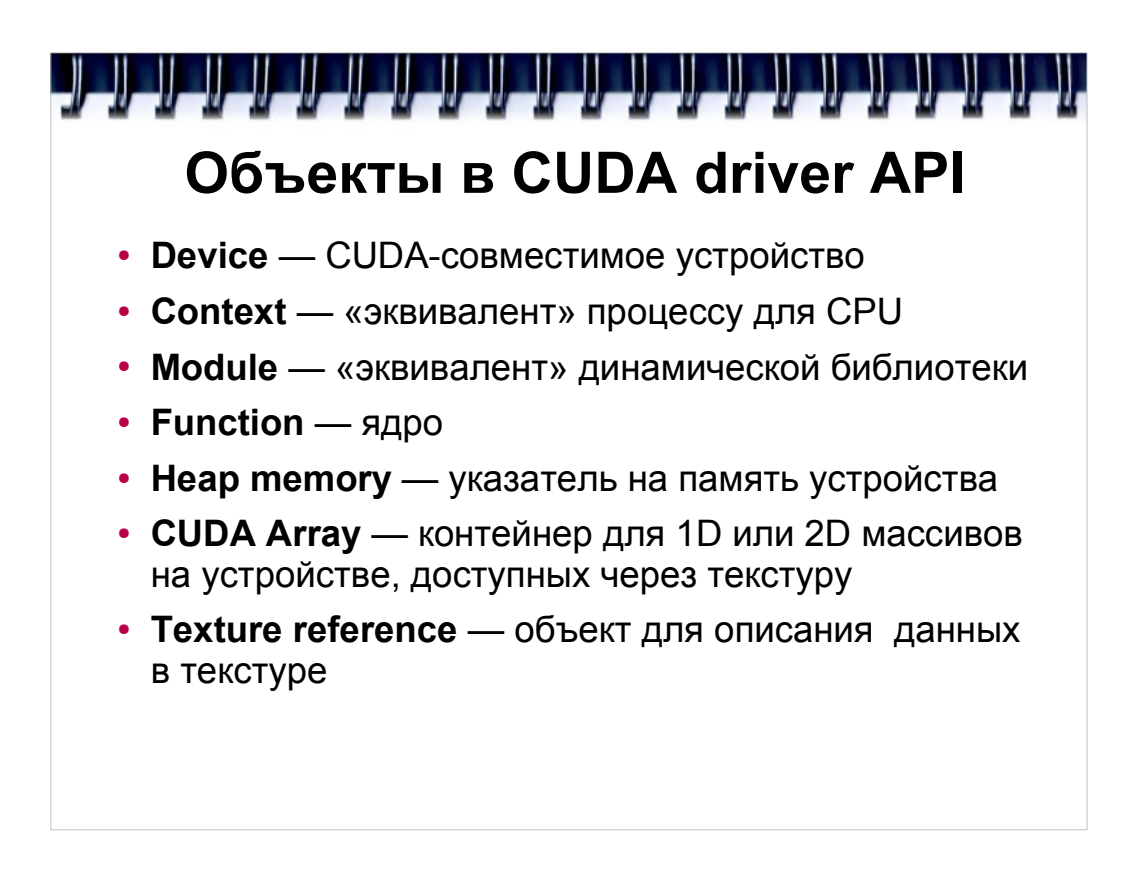

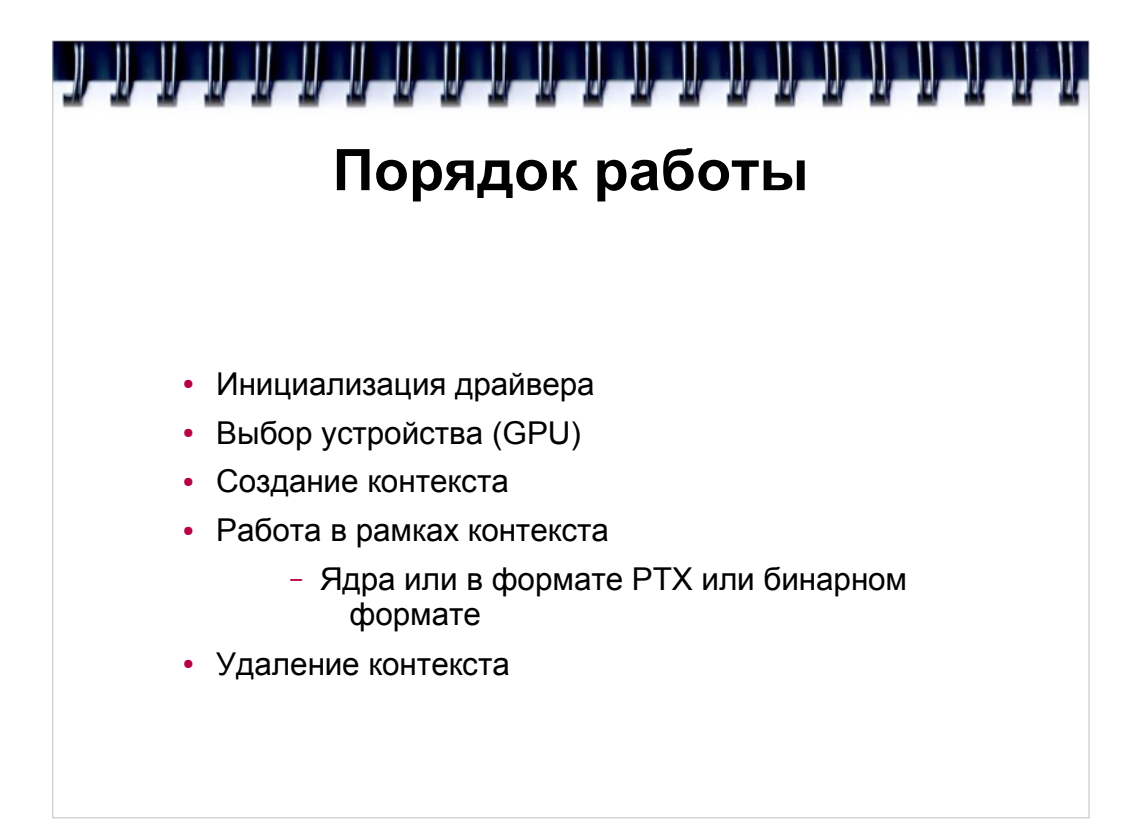

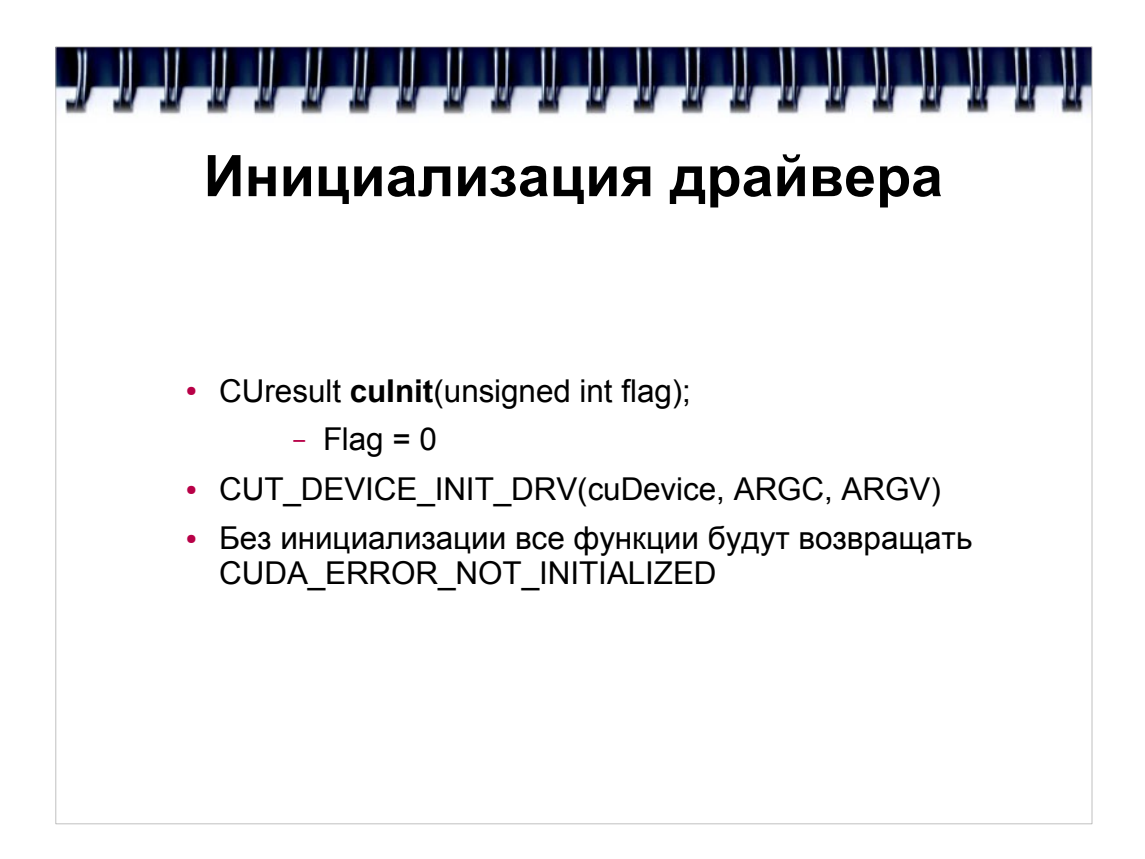

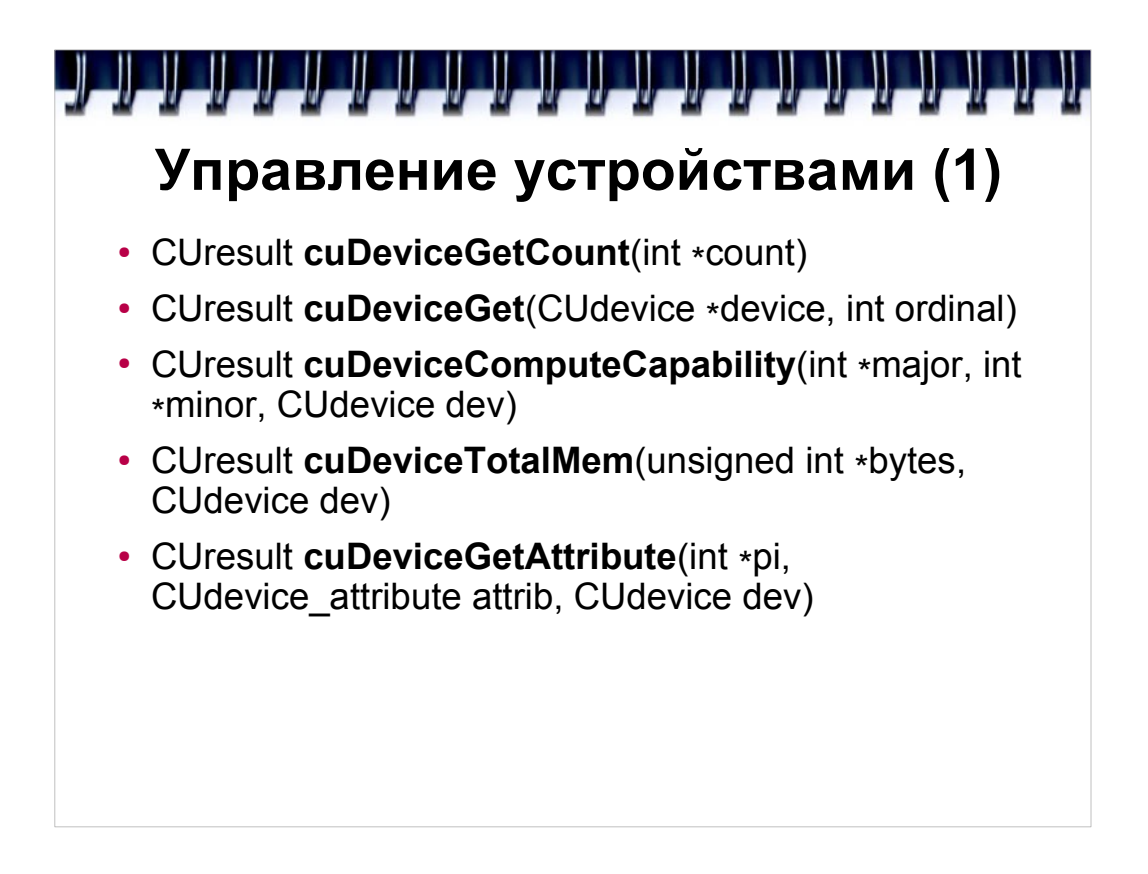

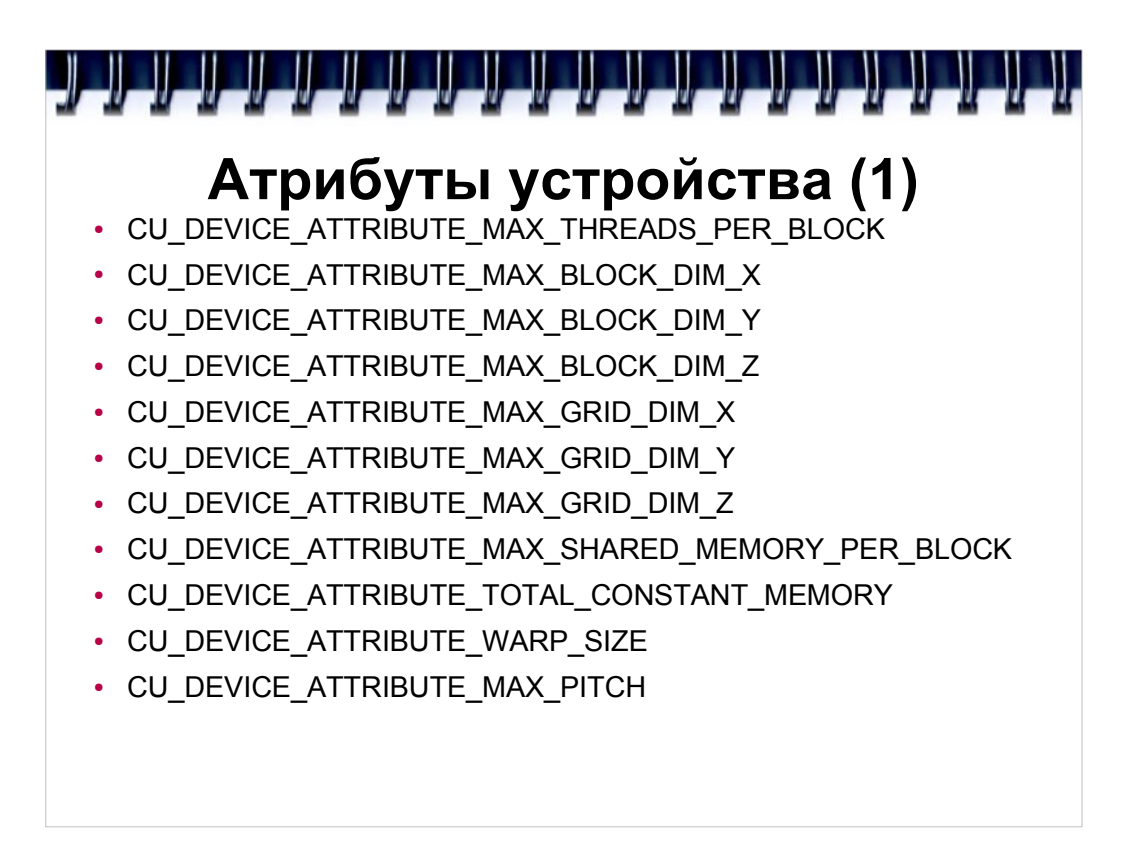

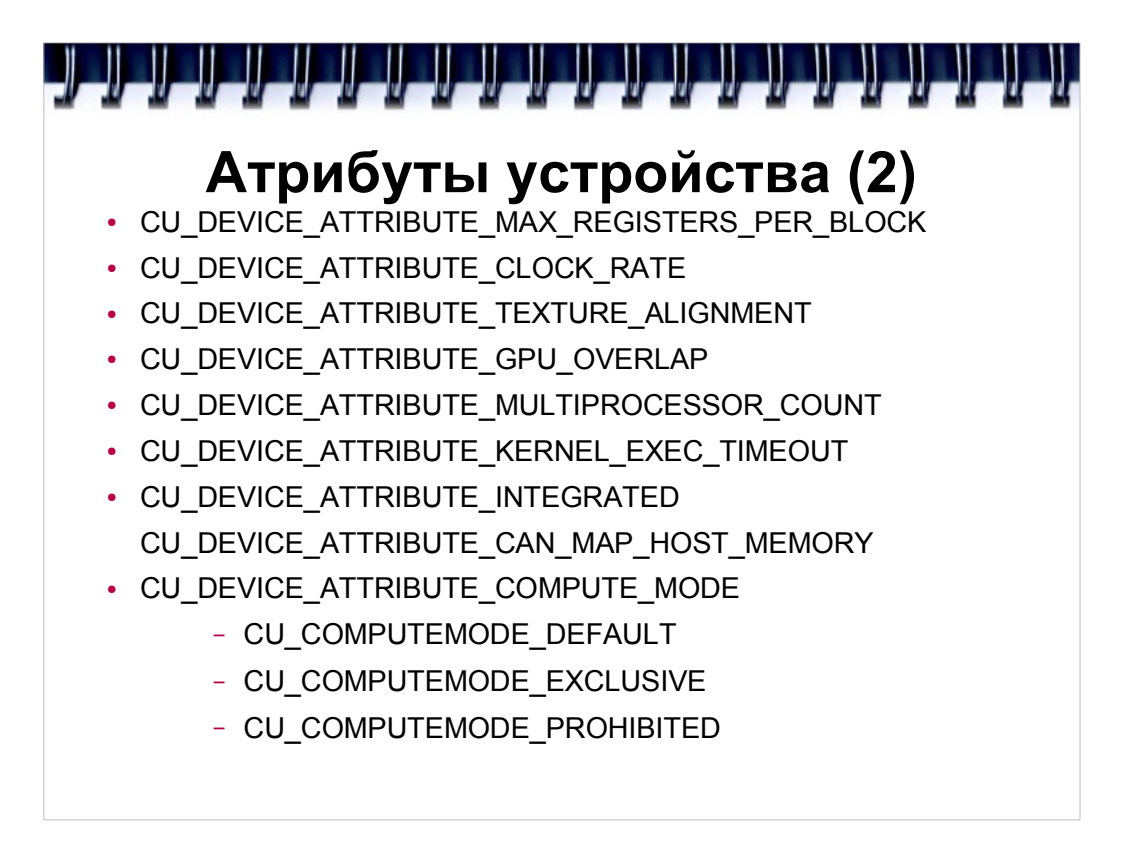

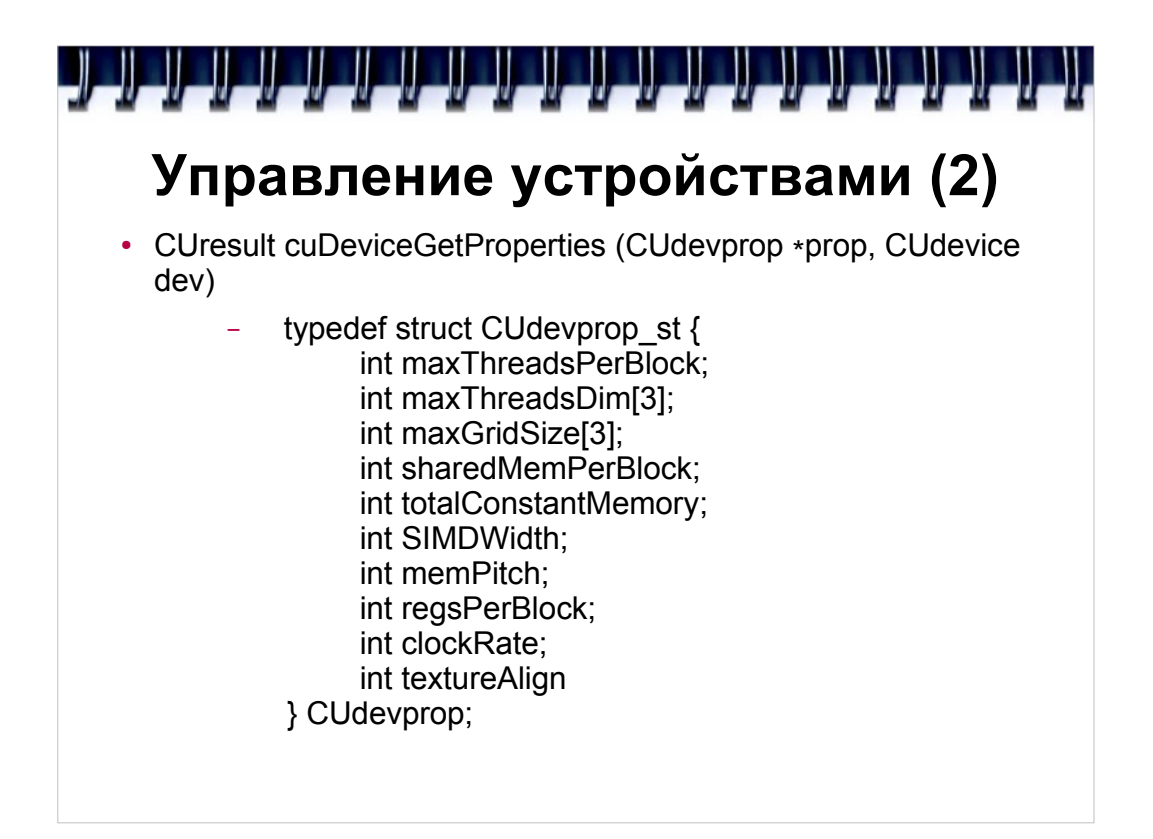

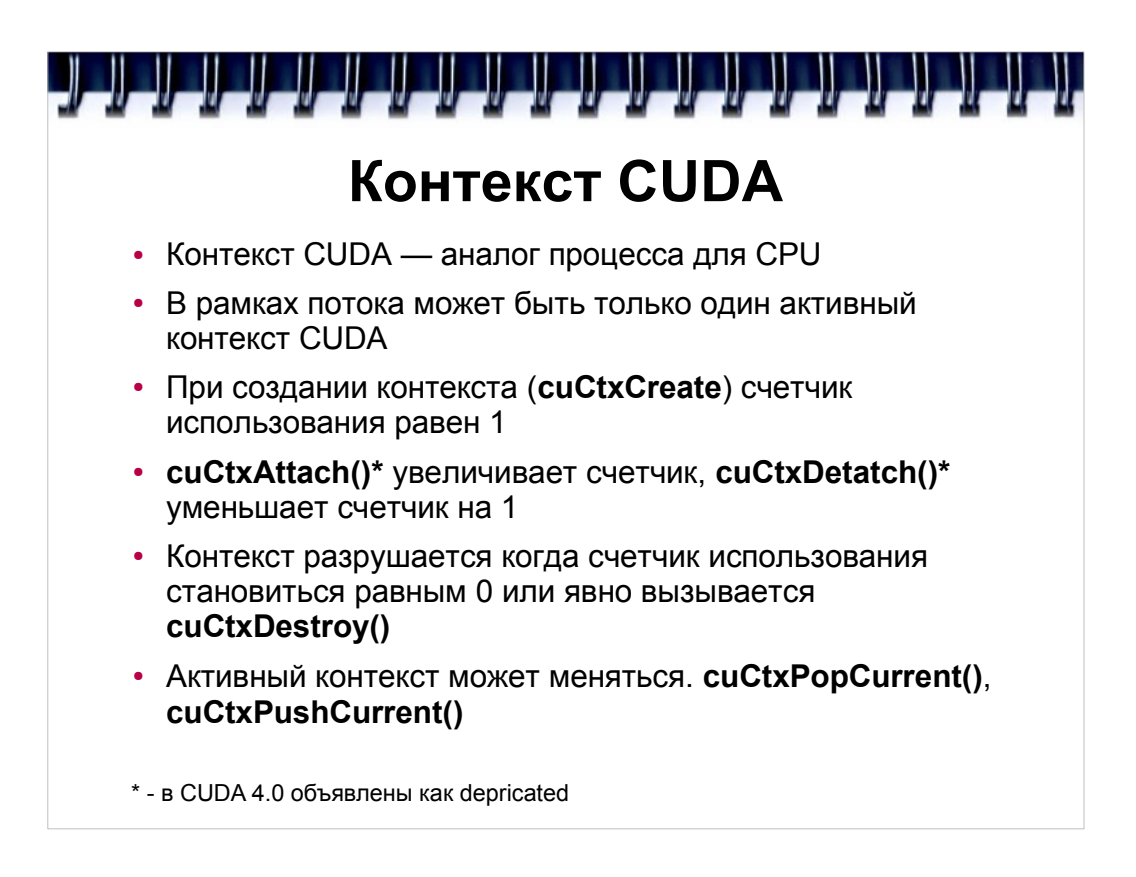

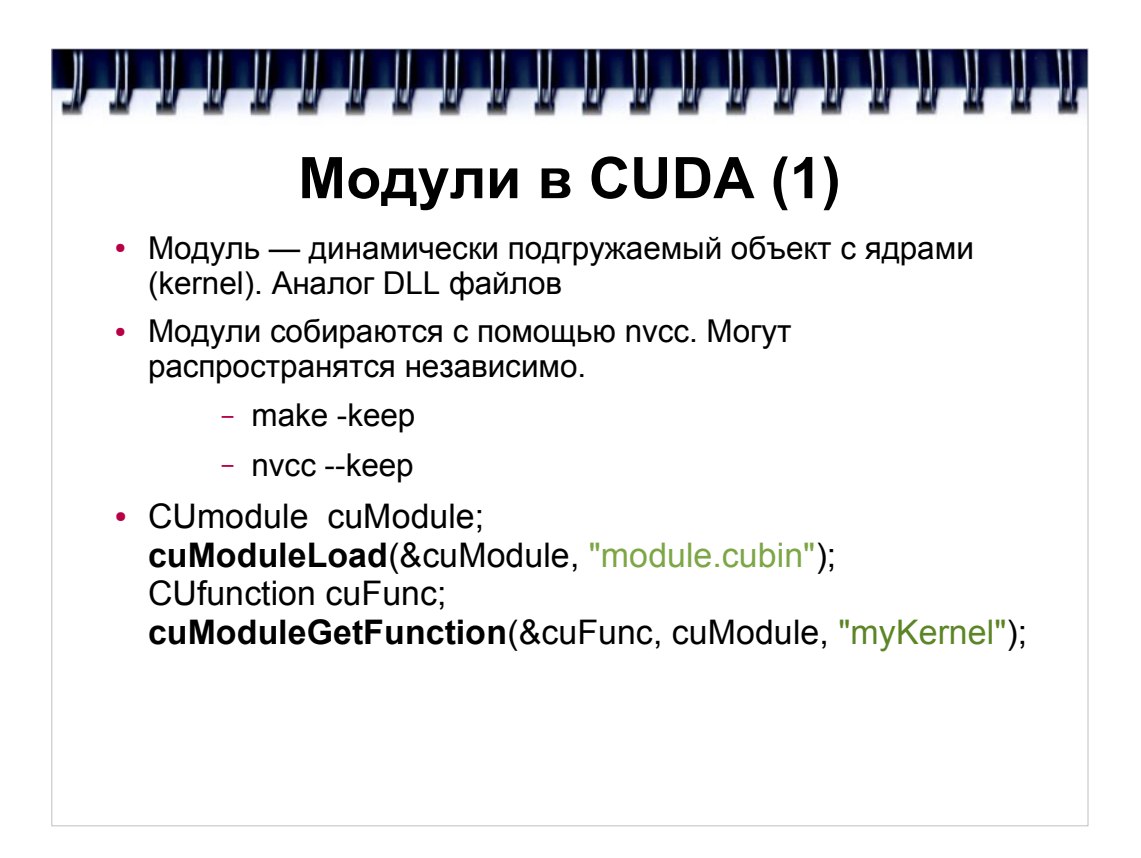

```
الكرابك الكراكر الكرابك الكرابك الكرابك المتواطن المرابط المستول المتوازية المرابط المسترابك المسرار كالمسراب
                Модули в CUDA (2)
   #define ERROR_BUFFER_SIZE 100 
   CUmodule cuModule; 
   CUjit option options[3];
   void* values[3]; 
   char* PTXCode = "some PTX code"; 
   options[0] = CU_ASM_ERROR_LOG_BUFFER; 
   values [0] = (\overline{void}^*) \overline{m}alloc(ERROR_BUFFER_SIZE);
   options[1] = CU_ASM_ERROR_LOG_BUFFER_SIZE_BYTES;
   values [1] = (\overline{\text{void}}*) ERROR_BUFFER_SIZE;
   options[2] = CU ASM TARGET FROM CUCONTEXT;
   values[2] = 0;cuModuleLoadDataEx(&cuModule, PTXCode, 3, 
                               options, values); 
   for (int i = 0; i < values[1]; ++i) {
     // Parse error string here
   }
```
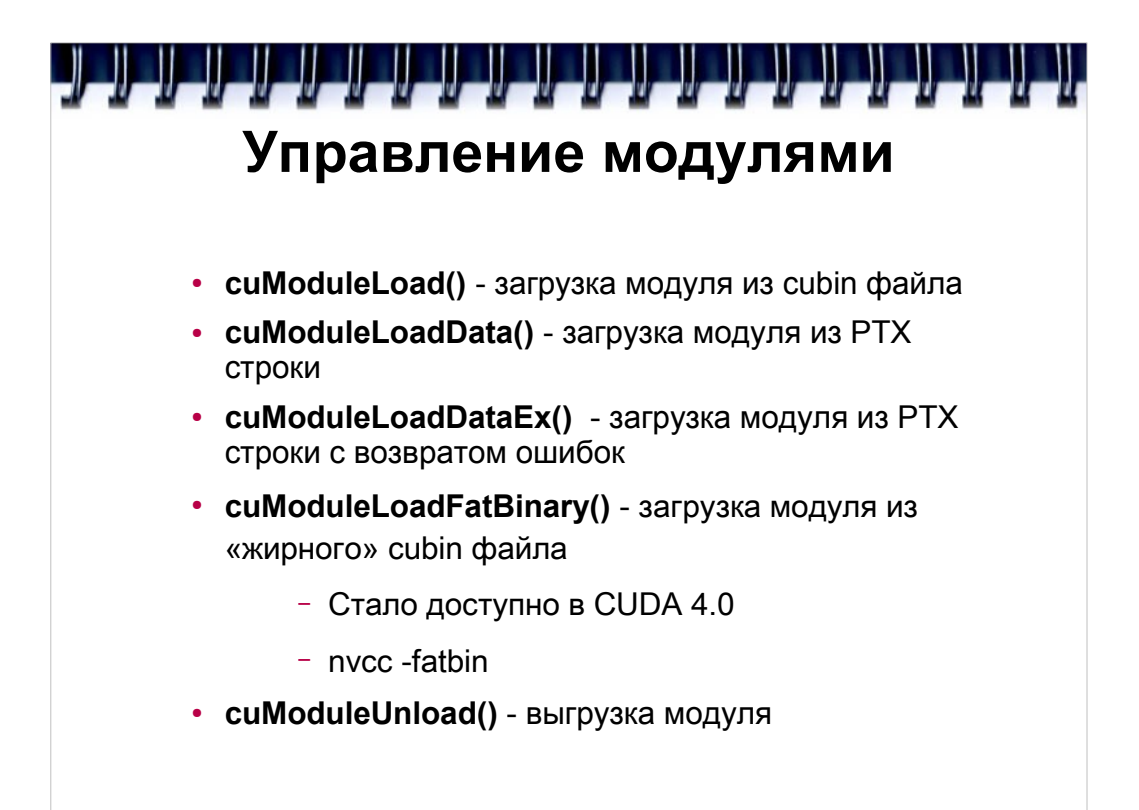

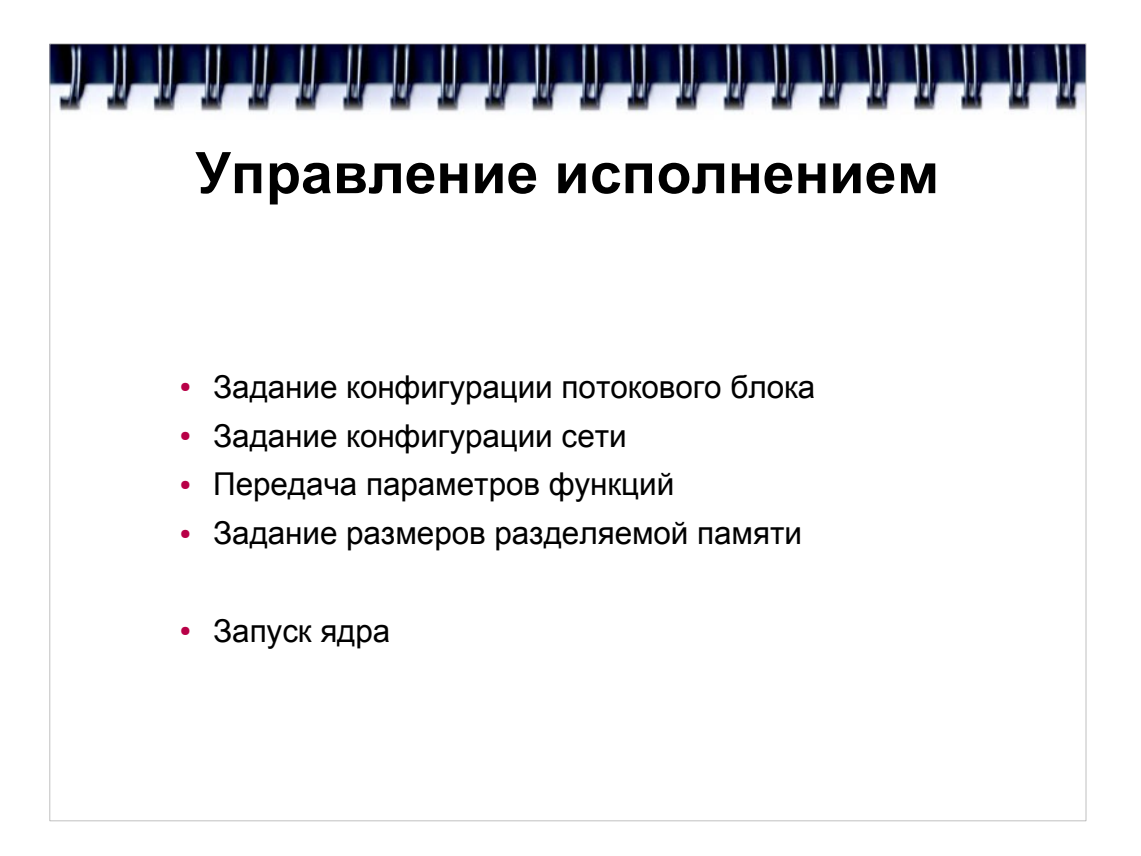

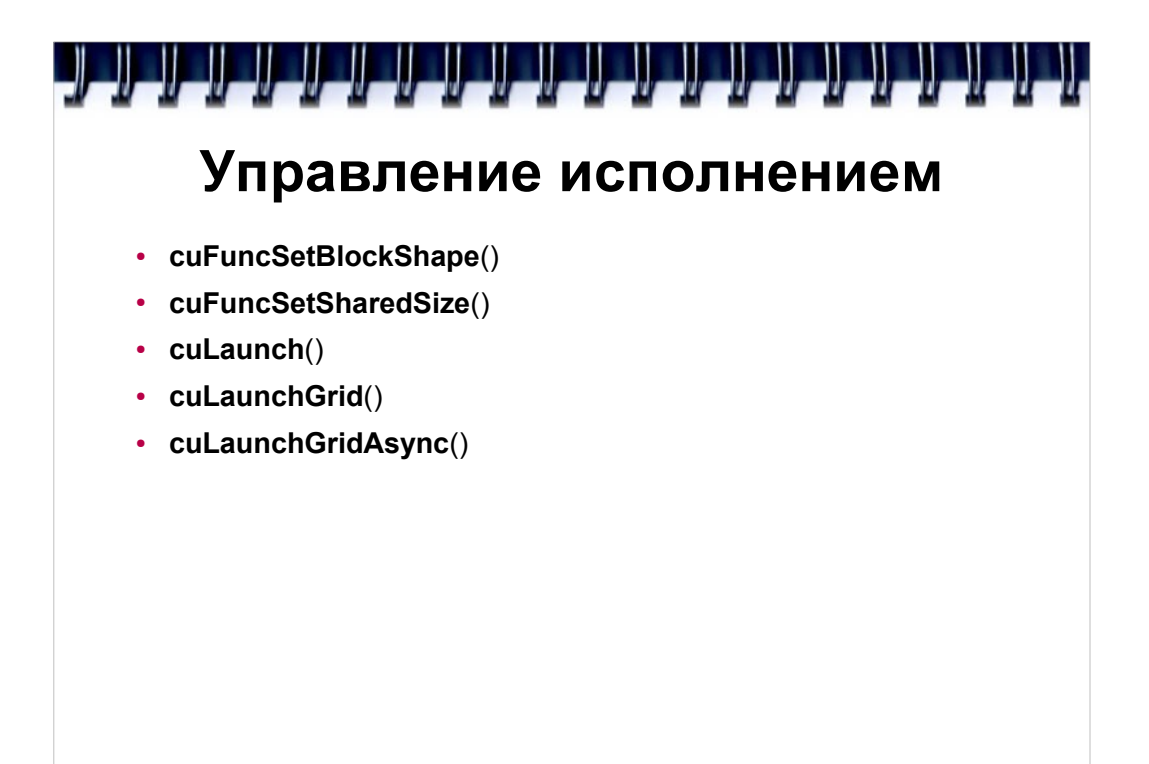

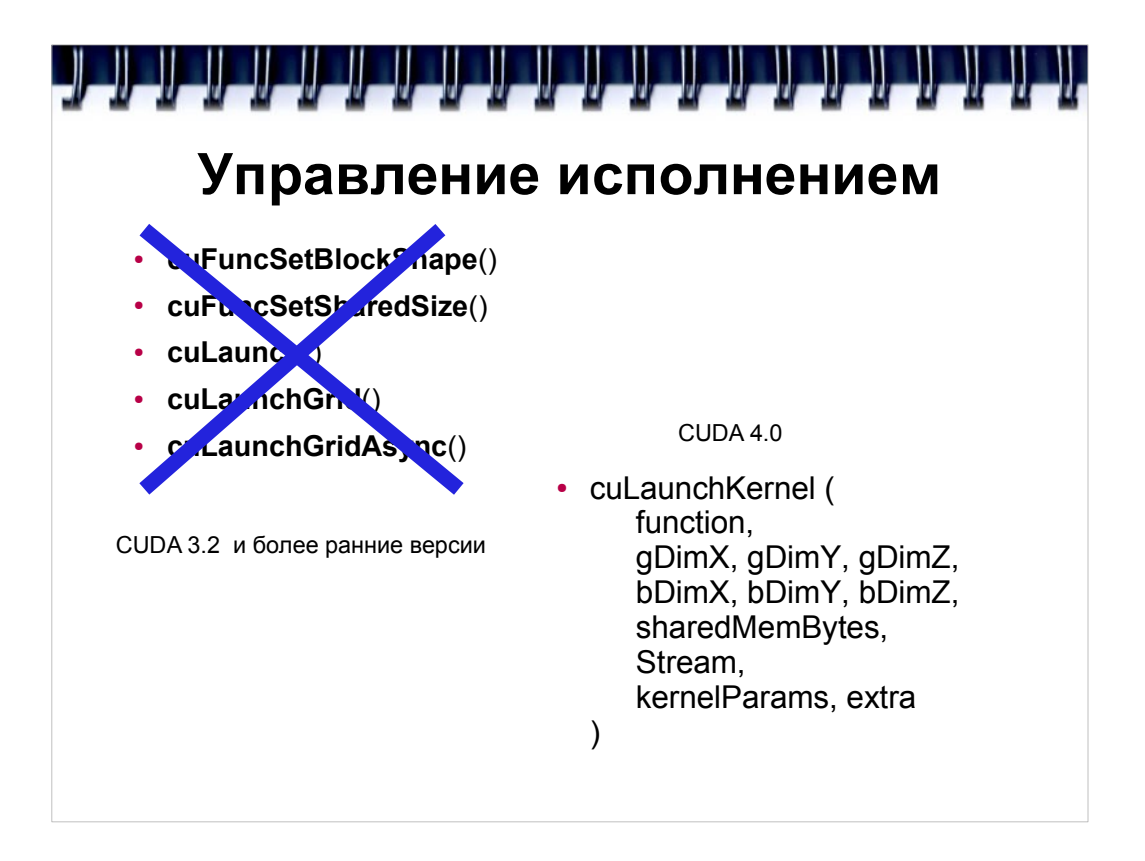

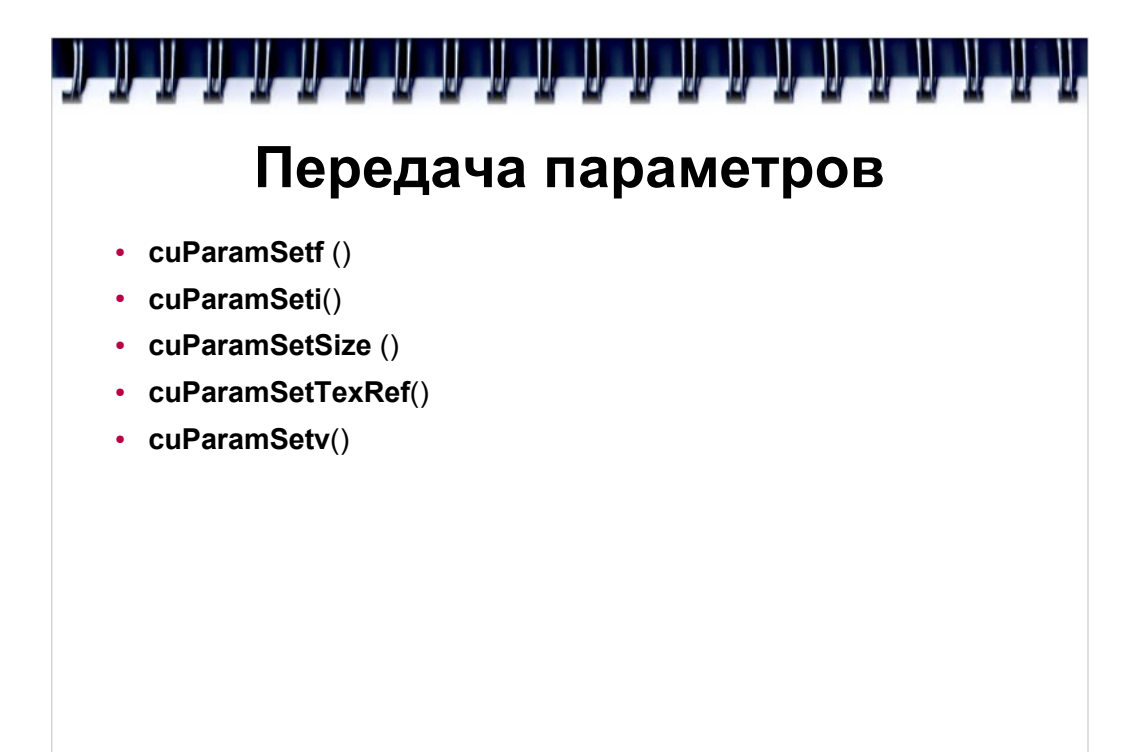

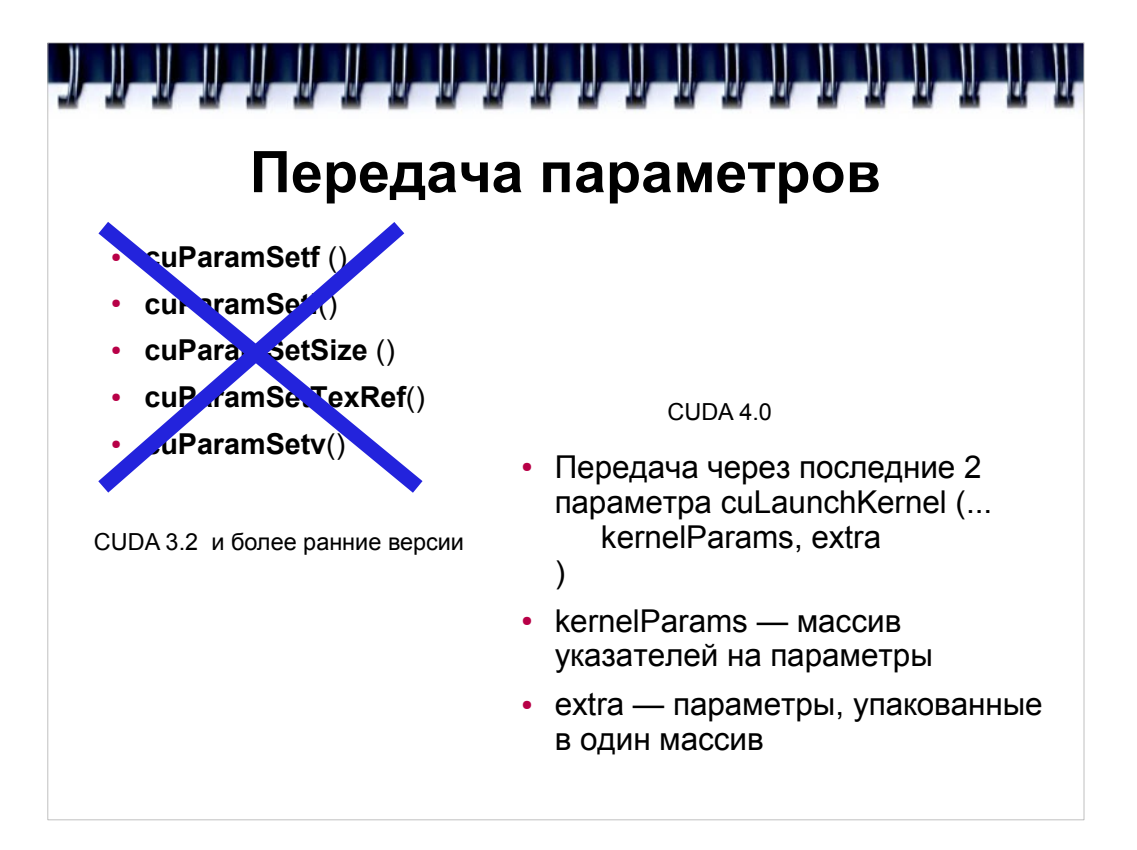

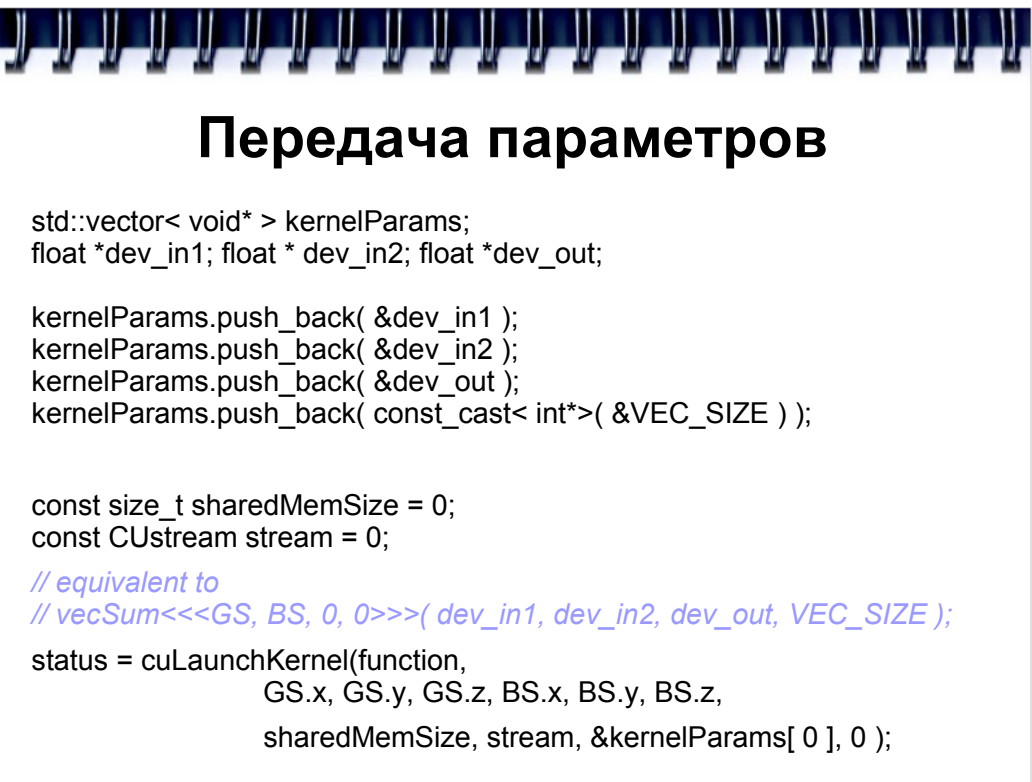

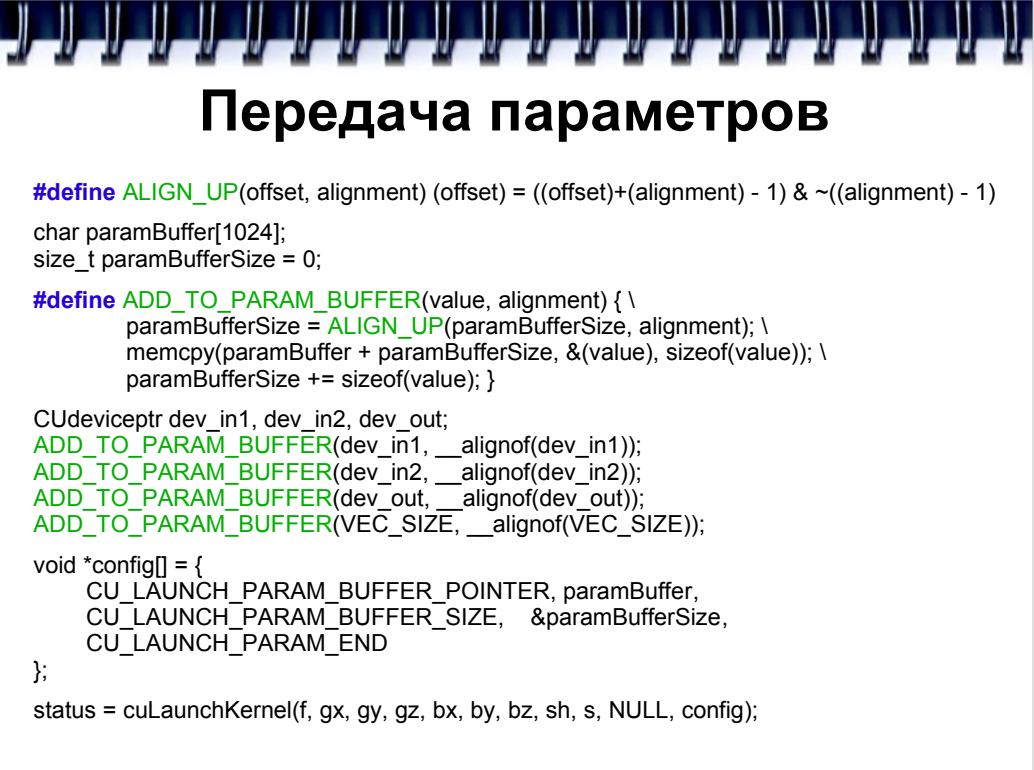

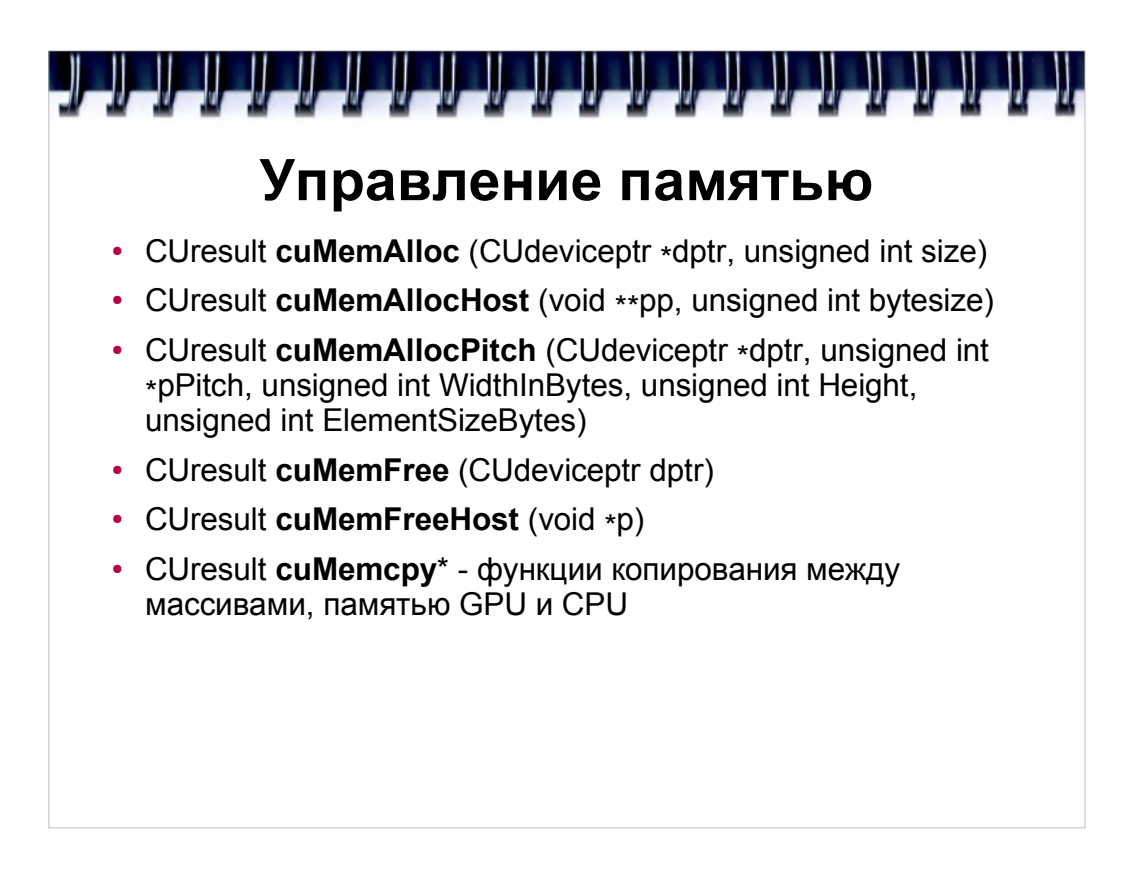

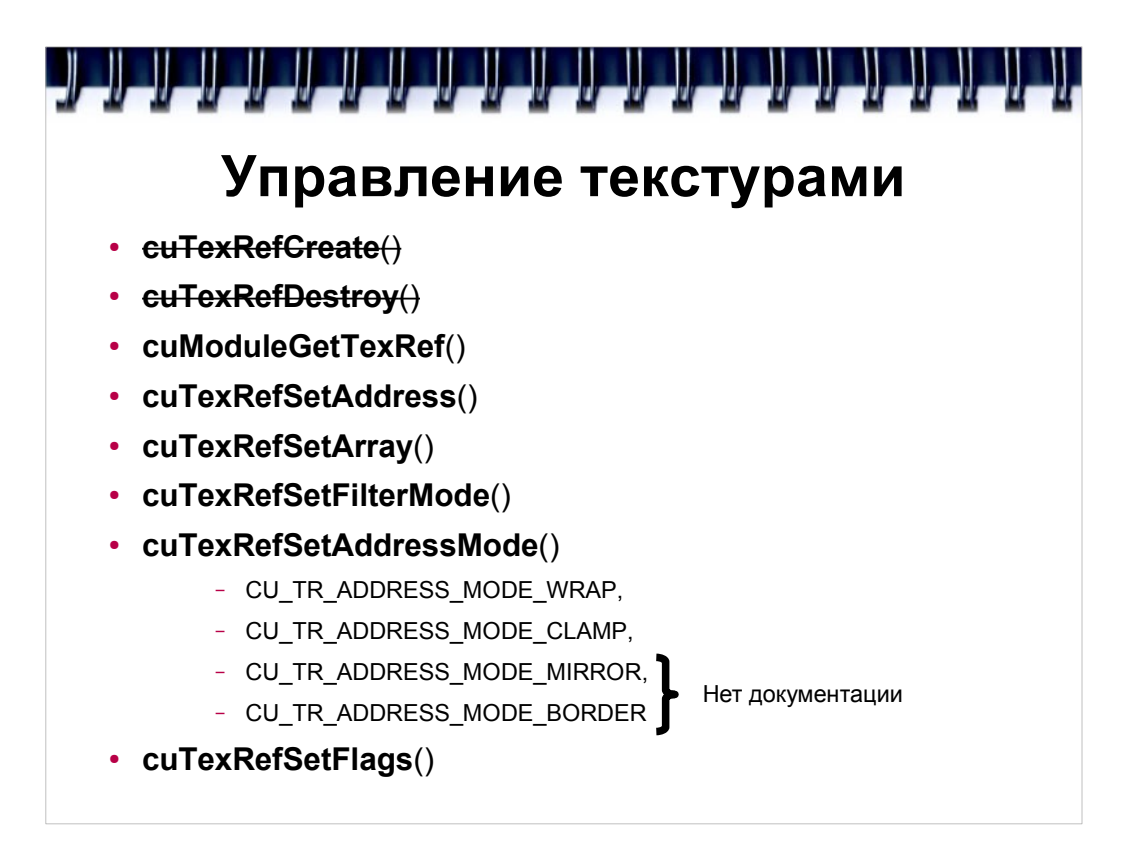

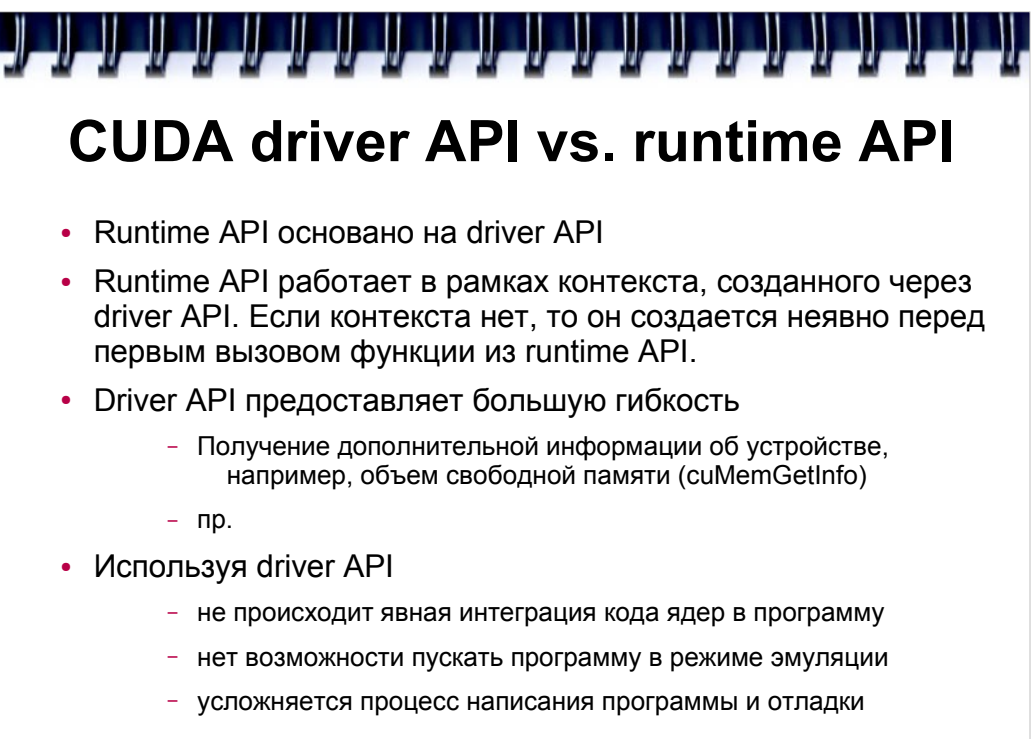